# Package 'presenter'

February 2, 2023

Type Package

Title Present Data with Style

Version 0.1.2

Maintainer Harrison Tietze <Harrison4192@gmail.com>

Description Consists of custom wrapper functions using packages

'openxlsx', 'flextable', and 'officer' to create highly formatted MS office friendly output of your data frames.

These viewer friendly outputs are intended to match expectations of professional looking presentations

in business and consulting scenarios. The functions are opinionated in the sense that they expect the input data

frame to have certain properties in order to take advantage of the automated formatting.

License MIT + file LICENSE

#### Encoding UTF-8

Imports flextable, magrittr, dplyr, rlang, stringr, purrr, officer, randomcoloR, tidyr, openxlsx, lubridate, janitor, tibble, stringi, berryFunctions, rvg, tidyselect, formattable, framecleaner

RoxygenNote 7.2.3

Suggests knitr, rmarkdown, ggplot2, badger

VignetteBuilder knitr

URL <https://github.com/Harrison4192/presenter>

BugReports <https://github.com/Harrison4192/presenter/issues>

NeedsCompilation no

Author Harrison Tietze [aut, cre]

Repository CRAN

Date/Publication 2023-02-02 15:00:02 UTC

## <span id="page-1-0"></span>R topics documented:

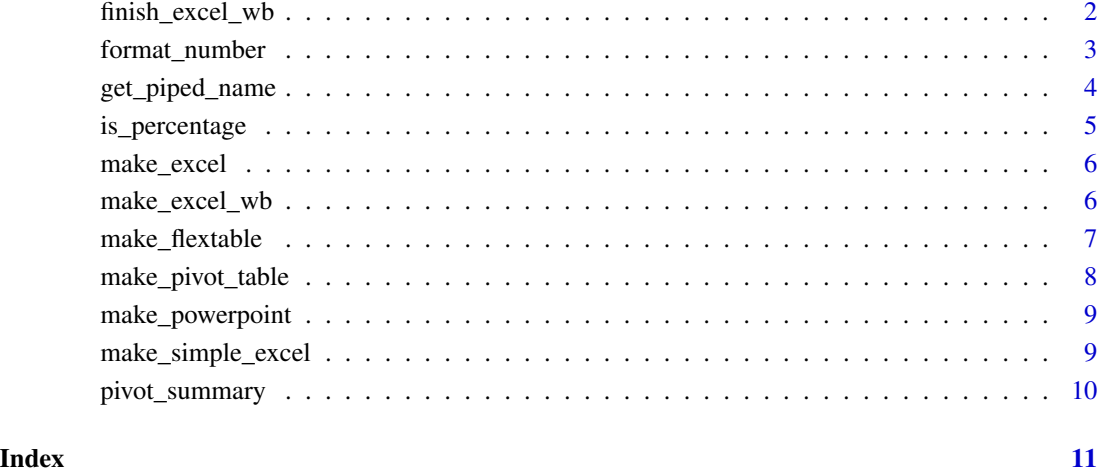

finish\_excel\_wb *finish excel workbook*

### Description

finish excel workbook

### Usage

finish\_excel\_wb(wb, wb\_name)

#### Arguments

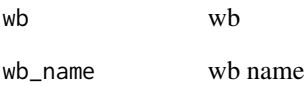

### Value

an excel file

<span id="page-2-0"></span>format\_number *format number*

#### Description

Number formatters to apply to a column in a dataframe. Helpful for displaying tibbles in console or in conjunction with [make\\_flextable](#page-6-1). Based off the [formattable](https://renkun-ken.github.io/formattable/) package.

#### Usage

```
format_number(tbl, ..., digits = 0)
format_percent(tbl, ..., digits = 0)
format_currency(tbl, ..., symbol = "yen", digits = 0)
```
#### Arguments

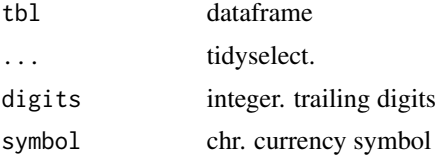

#### Details

- format\_number formats a number accounting style by inserting commas. default selection is integer columns
- format\_percent formats a number as a percentage. default selection is numeric columns in between -1 and 1.
- format\_currency formats a monetary value with the currency symbol. default currency symbol is yen.

#### Value

dataframe

dataframe

#### Examples

```
tibble::tibble(
y = seq(1000L, 10000L, by = 1000L),
z = c(-.59, -.23, -.11, 0, .1, .21, .3, .4, .6, .9),w = c(.1, 1.4, .23, -.10, 0, -2.3, .2, .3, .4, .5)) \rightarrow \text{thl1}tbl1
```

```
# automatically formats the integer column
tbl1 %>%
format_number()
# automatically formats to yen
tbl1 %>%
format_currency(y)
# automatically detects columns between -1 and 1 to convert to percentages
tbl1 %>%
format_percent()
# select specific columns to convert.
tbl1 %>%
format_percent(z, w)
```
get\_piped\_name *get piped name*

#### Description

this function captures the name of an object piped into a function, and returns as a string. Powers the automatic naming found in presenter.

#### Usage

```
get_piped_name(object, default_name = "Table")
```
#### Arguments

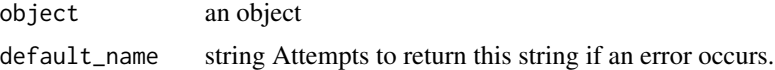

#### Value

string

#### Examples

```
#necessary to specify this option when using get_piped_name in knitr
options(rlang_trace_top_env = rlang::current_env())
```

```
### works if the object is piped or given as an argument
iris %>%
get_piped_name()
```
<span id="page-3-0"></span>

#### <span id="page-4-0"></span>is\_percentage 5

```
get_piped_name(iris)
### can even extract name from multistep pipes
iris %>%
dplyr::select(1:3) %>%
get_piped_name()
### can be placed inside other functions to capture the name and save it
find_name <- function(x){
 get_piped_name() -> new_name
new_name
}
iris %>%
dplyr:select(1:3) %>%
find_name()
```
is\_percentage *is\_percentage*

#### Description

is\_percentage

#### Usage

```
is_percentage(x)
```
#### Arguments

x numeric vector

#### Value

logical

#### Examples

 $c(.1, 0, .5)$  %>% is\_percentage

<span id="page-5-0"></span>

#### Description

Create Excel

### Usage

```
make_excel(
  df,
  last_id_col = NULL,
 header_word = NULL,
 widths = 13,
  random_color_seed = 1
)
```
### Arguments

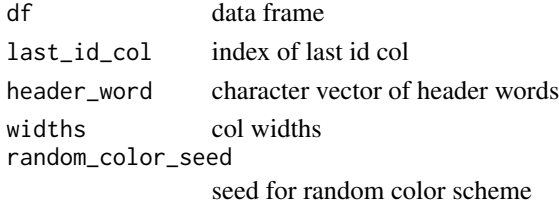

#### Value

an excel file

make\_excel\_wb *create excel wb*

#### Description

create excel wb

#### Usage

```
make_excel_wb(
 wb = NULL,object,
 last_id_col = NULL,
 header_word = NULL,
 widths = 13,
  random_color_seed = 1
\mathcal{L}
```
#### <span id="page-6-0"></span>make\_flextable 7

#### Arguments

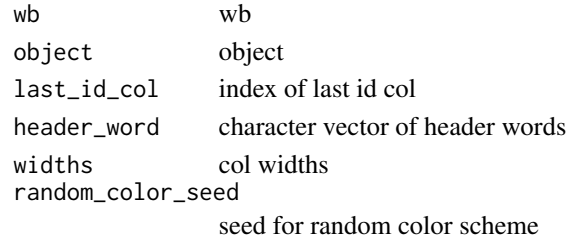

#### Value

excel wb object

<span id="page-6-1"></span>make\_flextable *Make Flextable*

#### Description

Turns a data frame into a flextable

#### Usage

```
make_flextable(
 df,
 header_words = NULL,
 last_id_col = NULL,
 merge_col_indices = NULL,
 db1\_digits = 2,theme = c("zebra_blue", "zebra_gold", "tron", "vader", "vanilla", "booktabs",
    "alafoli")
\mathcal{L}
```
#### Arguments

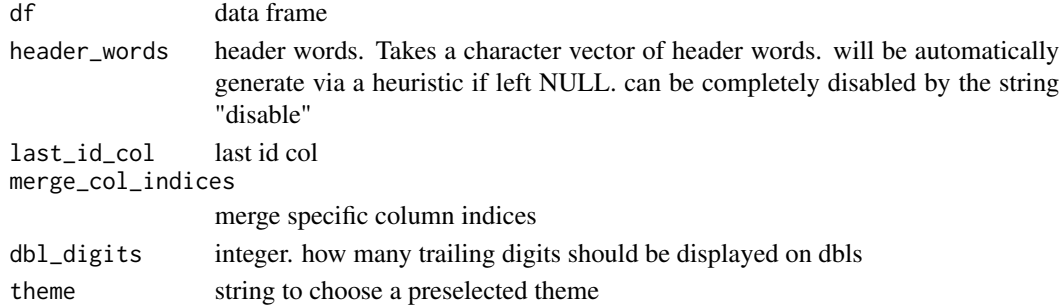

#### Value

a flextable

#### <span id="page-7-0"></span>Description

If col2 is not supplied, will make a frequency table for 1 column.

#### Usage

```
make_pivot_table(
  tbl,
 col1,
 col2 = NULL,show_totals = TRUE,
  show_percentages = c("none", "all", "row", "col"),
  show_chi_test = FALSE,
  theme = c("zebra_blue", "zebra_gold", "tron", "vader", "vanilla", "booktabs",
    "alafoli"),
  tbl_{mm} = NULL,
  arrange_desc = TRUE
)
```
#### Arguments

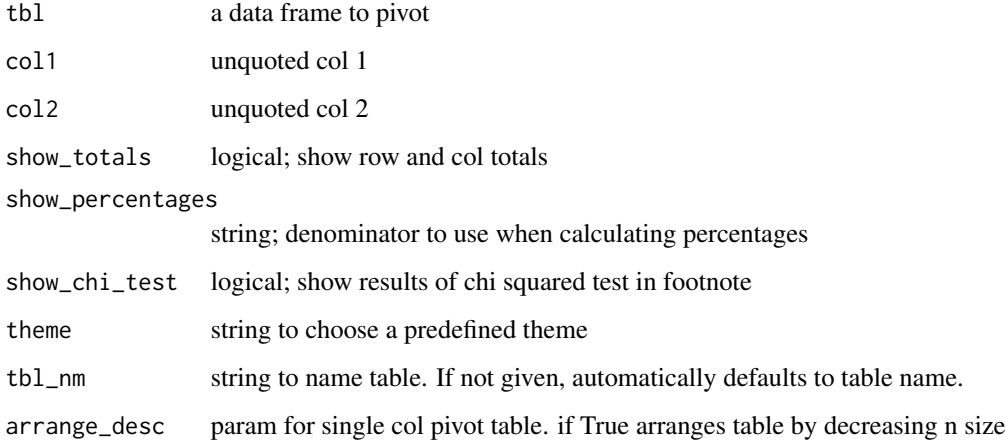

#### Value

a flextable

#### <span id="page-8-0"></span>Description

A table can be piped in to this function to be sent to a new ppt slide. Can be called with no arguments, then a new ppt is created named after the table. If output\_file is specified, table is sent to a new slide on an existing powerpoint.

#### Usage

```
make_powerpoint(
  tbl,
  output_file = NULL,
  layout = "Two Content",
  master = "Office Theme",
  show = TRUE
\mathcal{E}
```
#### Arguments

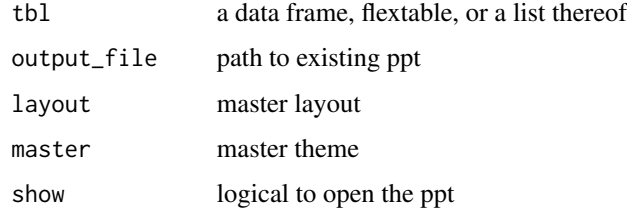

#### Value

none

make\_simple\_excel *Make a simple excel*

#### Description

Export a file to excel with minimal formatting and minimal effort.

#### Usage

make\_simple\_excel(object, show = TRUE)

#### Arguments

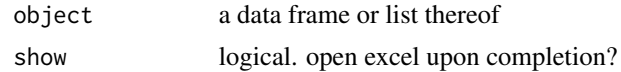

#### Value

an .xlsx file

pivot\_summary *Pivot Summary*

#### Description

Wrapper around base r 't()' that returns a tibble. Transposes a data frame, intended for use on the output of a dplyr::summarize operation

#### Usage

pivot\_summary(sumr, ...)

#### Arguments

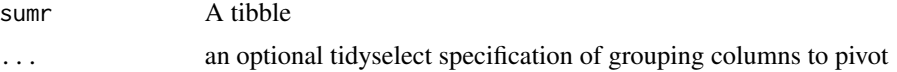

#### Details

for an ungrouped summarize, ... argument can be left empty for a grouped summarize, use column names or tidyselect to pivot the group names. Multiple groups will be concatenated before pivoting.

#### Value

a tibble

<span id="page-9-0"></span>

# <span id="page-10-0"></span>Index

finish\_excel\_wb, [2](#page-1-0) format\_currency *(*format\_number*)*, [3](#page-2-0) format\_number, [3](#page-2-0) format\_percent *(*format\_number*)*, [3](#page-2-0)

get\_piped\_name, [4](#page-3-0)

is\_percentage, [5](#page-4-0)

make\_excel, [6](#page-5-0) make\_excel\_wb, [6](#page-5-0) make\_flextable, *[3](#page-2-0)*, [7](#page-6-0) make\_pivot\_table, [8](#page-7-0) make\_powerpoint, [9](#page-8-0) make\_simple\_excel, [9](#page-8-0)

pivot\_summary, [10](#page-9-0)